Prvním výsledkem této diplomové práce je kompletní databáze polohy českých železničních tratí od roku 1827 do roku 2022, která obsahuje časové atributy ve formě roku vzniku, elektrifikace, deelektrifikace, ukončení provozu a zániku tratě. Tato databáze byla zkompletována na základě mnoha dostupných zdrojů, kdy bylo nutné ke každé trati dohledat a zaznamenat sledované atributy. Během toho musela být část prostorových dat digitalizována. Tvorba této databáze probíhala v programu *ArcGIS Pro*. Databáze byla následně exportována do čtyř formátů, konkrétně do formátů *JSON*, *GeoJSON, Shapefile* a *Esri Geodatabase*. Tyto soubory byly následně přidány do archivu *ZelezniceCR.zip*, který je volně ke stažení na stránkách práce a figuruje jako příloha 1 k této práci.

### $\eta_{\rm HHH}$ **REŠERŠE** Datových zdrojů vývoje železniční sítě a technologií pro vizualizaci časoprostorových dat **TVORBA GEODATABÁZE**  $\frac{1}{2}$  02 Zpracováním a tvorbou pros torových dat doplněných o časové atributy **03 NAVRH WEBOVE MAPY**<br>Vytvoření wireframe a návr<br>funkcionality webové many Vytvoření wireframe a návrhu funkcionality webové mapy, a návrhu znakového klíče **TVORBA WEBOVE MAPY<br>
HTML5, CSS a JavaScriptová 04** HTML5, CSS a JavaScriptová knihovna Leaflet **ATHER VÝSLEDEK** Kompletní geodatabáze železničních tratí v Česku (1827-2022) a webová mapa Vývoj železniční sítě v Česku

<u>┆╊╂╶┠╴╂╴╂╴╂╴╂╴╂╴╂╴╂╴╂╴╂╴╂╴╂╴╂╴╂╴╂╴╂╴╂</u>

Univerzita Palackého v Olomouci

Druhým hlavním výsledkem diplomové práce je dynamická interaktivní webová mapa Vývoj železniční sítě v Česku. Tato mapa byla postavena na technologii *Leaflet* a je přílohou 2 k práci. Pro tvorbu webové mapy bylo vybráno a použito šest pluginů, které doplňují její obsah a funkcionalitu. Struktura webové stránky mapy byla definována v souboru *zeleznice.html*, hlavní funkcionalita a obsah webové stránky a dynamické interaktivní mapy byl definován v JavaScriptovém souboru *index.js*. Mapa vizualizuje data ze souboru *Drahy.geojson*. Zdrojové kódy jsou okomentovány přímo v samostatných souborech, a postup tvorby jednotlivých prvků mapy je popsána i v textu práce, který tak slouží jako dokumentace a je možné ho použít při tvorbě podobné webové mapy.

> KATEDRA GEOINFORMATIKY Univerzita Palackého v Olomouci

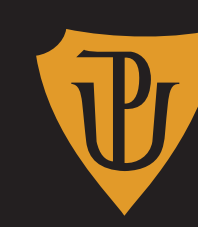

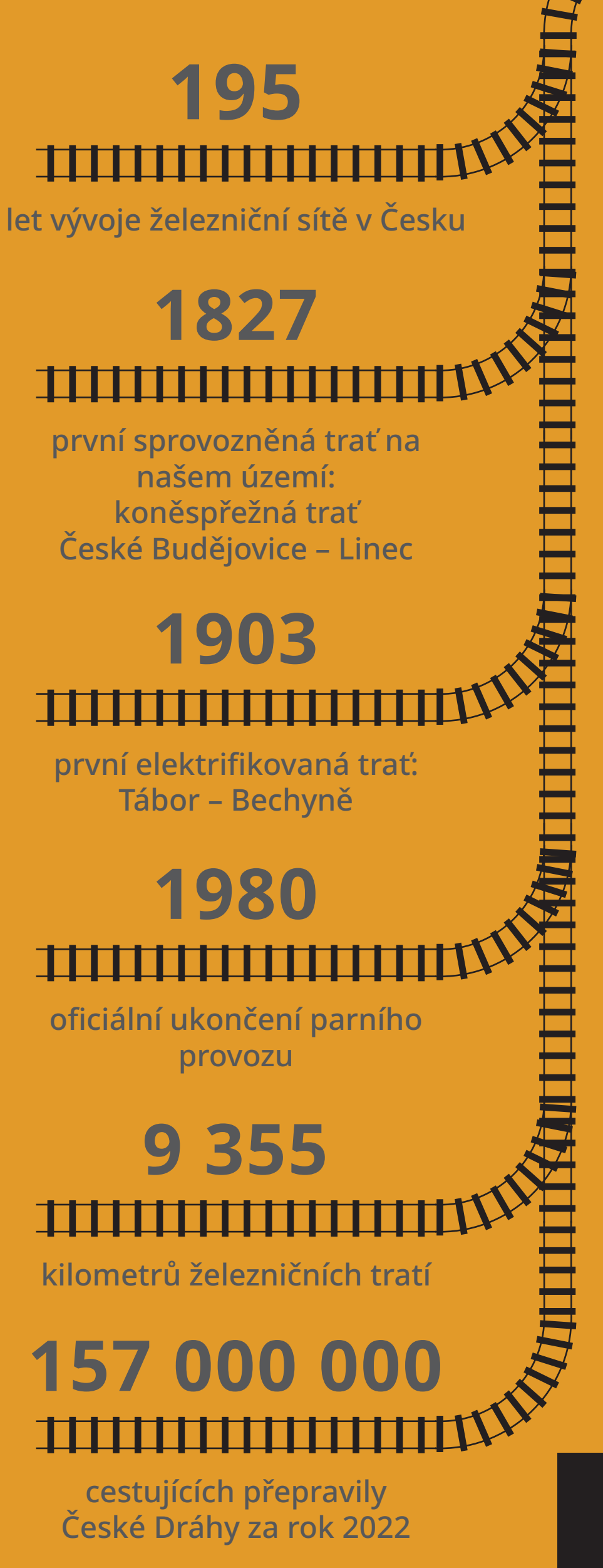

# **INTERAKTIVNÍ MAPA VÝVOJE ŽELEZNIČNÍ SÍTĚ V ČESKU**

## 

#### **VÝSLEDNÁ WEBOVÁ MAPA**

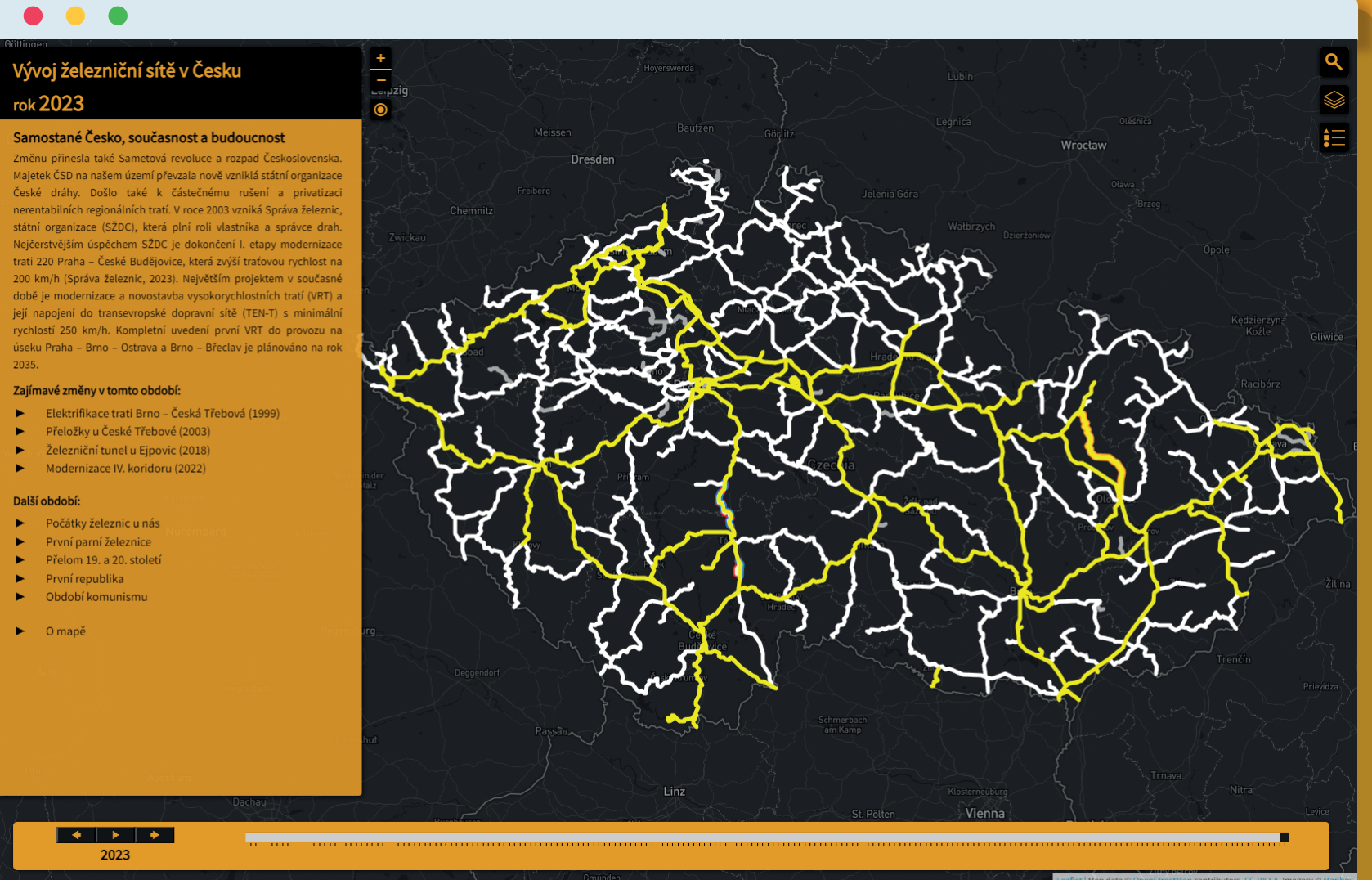

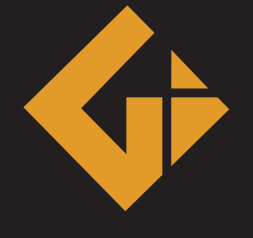

#### **VÝSLEDKY PRÁCE**

Autor práce: Bc. Ondřej BEDRUNKA Vedoucí práce: Mgr. Radek BARVÍŘ, Ph.D. Interaktivní mapa vývoje železniční sítě v Česku příloha 3 k diplomové práci Olomouc 2023 Grafika ikon: Freepik